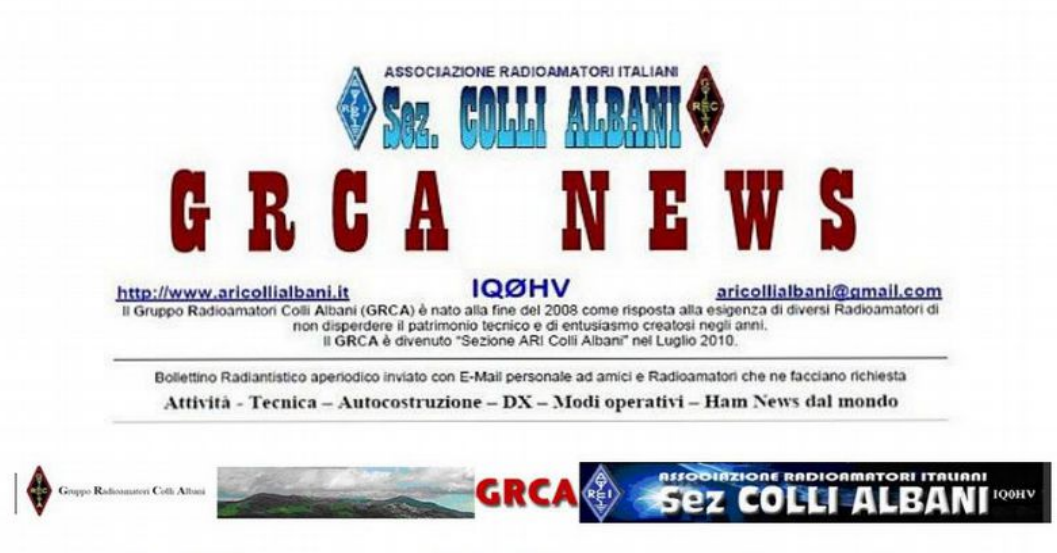

ARI Colli Albani è la Sezione 00.13 dell' A.R.I. Associazione Radioamatori Italiani Sede e indirizzo postale: Via Nettunense 37, 00041 Cecchina RM - c/o Oratorio PG Piamarta

#### **Direttivo**

Presidente Paolo I0KNQ Vice-Presidente Aldo IK0RWW Segretario / Cassiere Mario IW0HNZ Consigliere Fabio IK0MPJ Consigliere Giorgio IW0DAQ Consigliere Michele IZ0MVQ

#### Incarichi

QSL e HF Mgr Paolo IØKNQ **VHF Mar WEB Master Pino IKØZRR GRCA News** Delegato CR Lazio IKØZRR Revisore dei conti IZ0MVQ

Questa' anno dovremo metterlo in soffitta , dimenticarlo quasi del tutto , come di solito facciamo con tanti oggetti che vogliamo far sparire dalla nostra vista , un po' per rinnovarsi ed un po' per non ricordarselo. Cerchiamo di trovare il meglio che ci ha dato, quello di essere stati piu' tempo in compagnia della famiglia . Aver apprezzato di più' le cose che gia' avevamo ,ma che non valutavamo essere utili ,come la liberta'. Essere liberi di uscire ,andare dove si vuole ,viaggiare conoscere nuove cose pero' ci ha fatto riaccendere per piu' tempo le nostre radio usate solo per poco tempo . Siamo tornati nei garage e rimettere apposto antenne messe li in un lato , pulire le radio fare quello che abbiamo lasciato accumulato per tanto tempo anche pulire pitturare . Io , ho preso il mio icom 765 l 'ho ripulito a fondo aprendolo e togliendo quella poca polvere trovata all' interno , ho disassemblato

i diversi PC accumulati per farne uno migliore ,che poi ho regalato ,il solo cambiare hard disk con degli SSD e rimettendo il software lo avevo reso molto più veloci e performante.

Insomma ,il tempo a disposizione era tanto e mi permetteva di fare qualsiasi cosa che volevo, tempo che sicuramente non avrei trovato se non c'era stata questa pandemia.

Anche la sezione ARI COLLIALBANI non e' stata a braccia conserte neanche questa ultima settimana ha partecipato ultimamente al SAC (Scandinavia attivity contest ) classificandoci terzi, al Contest 40-80 come singoli operatori ma nelle varie modalità' richieste ,evitando di stare tutti insieme ,ma sempre rispettando i criteri di sicurezza imposti da questo momento particolare.

#### **Contest Italiano 40/80 metri 2020 by IK0BDO Roberto**

Anche quest'anno è andata. Non ricordo ormai più da quale anno io iniziai a partecipare a questa importante competizione nazionale HF. Ritengo che fossero gli anni '80, quindi una quarantina di anni fa quando io vi partecipai in modo digitale dalla mia casa di montagna, usando un Sinclair ZX spectrum come computer.

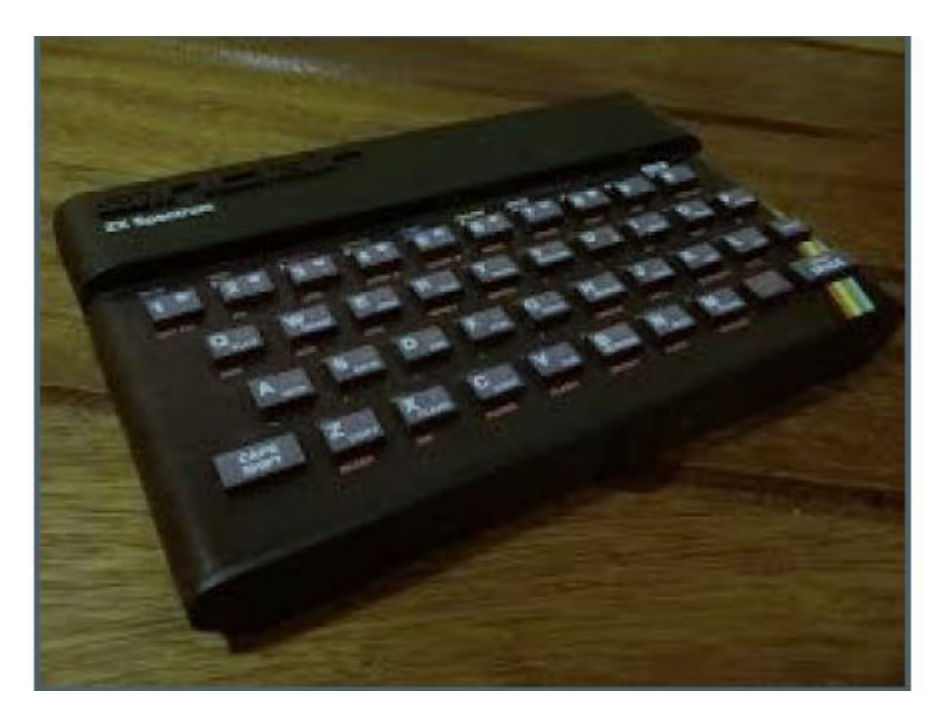

Ovvio che mi perdo nella notte dei tempi e non ricordo nemmeno come si facesse ad operare, come veniva caricato il programma tramite un musicassette che tenevo gelosamente custodito in quanto era l'unico, fra gli altri in mio possesso, ma che aveva la capacità di leggere regolarmente il nastro senza errori di caricamento.

Ma ormai e' storia passata, tanto per dirvi come il 40/80 sia sempre stato per me una "pena" per non dire preoccupazione. Io, ho sempre ritenuto la mia partecipazione necessaria , malgrado il poco punteggio che si ottiene operando come QRP ed in portatile a vlte , ma ho sempre pensato che poteva essere uno sprono di successo per la mia Sezione ARI.

A quel tempo, non esisteva né il SOTA e né tanto meno l'MQC...eppure io c'ero nel Contest. Come negli anni passati, ben prima del fatidico weekend di Dicembre è iniziata la mia preparazione alla gara. Le intenzioni erano quanto mai bellicose: volevo migliorare i miei risultati ottenuti negli anni precedenti: cercare di estendere la mia partecipazione anche al CW, visto che in tale categoria ogni QSO valeva il triplo. Arrivato al pomeriggio del 12 Dicembre provo ad iniziare.

Mi trovo subito in difficoltà ad interpretare la schermata del QARtest nel monitor: la mia vista è calata , il dettaglio del monitor è troppo ridotto e inizio a fare QSO in RTTY non accorgendomi che li sto "loggando" in 80 metri anziché in 40, come in effetti io stavo operando. Questo mi porterà ad un mare di "dupe" e ad altri mancati QSO nelle ore successive in quanto non riuscivo a capire se le varie stazioni che leggevo le avevo collegate o meno. Il programma me li stava segnalando "dupe" ma non potevo sapere se per via dell'errore iniziale la segnalazione fosse reale o meno. A scanso di rimbrotti da parte del corrispondente (operavo in risposta) mi astenevo … In 40, come pure in 80 dove io sono passato dopo le 16,30 la banda presentava un noise impossibile.

Il software "CWGet" non riusciva a decodificare (mi scusino i veri cultori del CW, ma a mia scusante devo dire che io non sono mai riuscito a praticare il CW malgrado i miei ripetuti tentativi di impratichirmi; riesco appena a capire solo il suono di "CQ"e "TEST" ).

Abbandonato sul nascere l'utilizzo del CW ho continuato fino a dopo cena e con scarso successo e motivazione in RTTY, con solo un brevissimo intervallo in SSB, con appena tre QSO. La notte fa vedere le cose in maniera più lucida: nella catena di ricezione che io uso per ricevere usando antenne e soprattutto percorsi diversi per la trasmissione rispetto alla ricezione ci sono parecchi strumenti per filtrare il segnale RF .

Mi sono ricordato di avere da molti anni un Datong FL1 Audio Filter acquistato nello scorso secolo da un OM locale (IW0AKA, oggi IK0SMG che e' in sezione da noi ) ma che ho ben poco utilizzato considerati i suoi continui falsi contatti interni che lo portano ogni tanto a funzionare solo a forza di colpi sulla scatola.

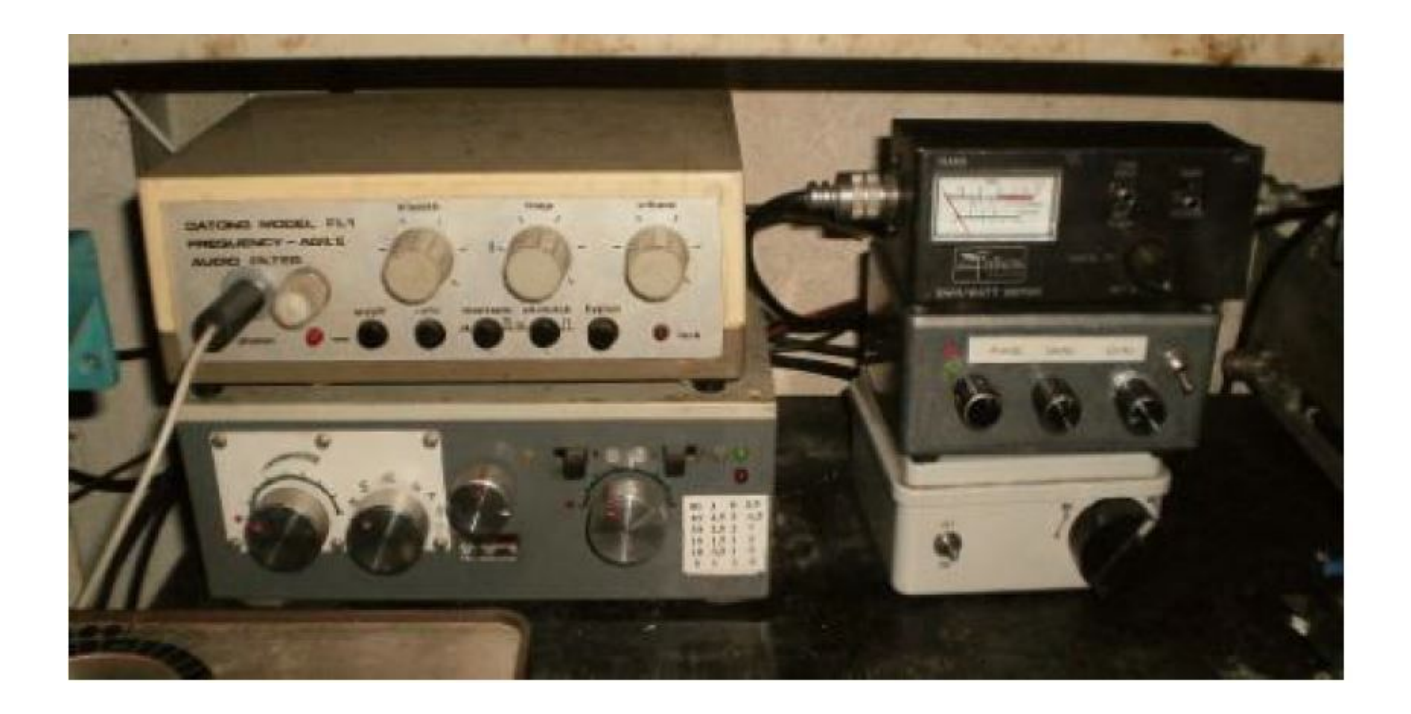

Oggi però poteva essere risolutivo per stringere la banda passante audio a poco più di 200 Hertz e posizionare il filtro sopra il segnale RTTY (170 Hertz) in modo che tutto il resto dei segnali non arrivassero al decodificatore.

Ho risistemato tutti i miei giocattoli nella catena di ricezione in modo organico e fruibile Si possono notare il **Datong** con sotto l'**accordatore e splitter** per i percorsi TX–RX autocostruito, e di fianco il **ROSmetro**, l'**X-Phase** (assolutamente utile !! ) e sotto di esso il P**reselettore** usato in ricezione.

Le cose sono subito cambiate, malgrado le condizioni ben più difficili rispetto al passato. Ho operato altre quattro ore raggiungendo alla fine solo 63 QSO totali… un vero disastro considerando che negli anno passati mettevo a log sempre oltre 100 QSO.

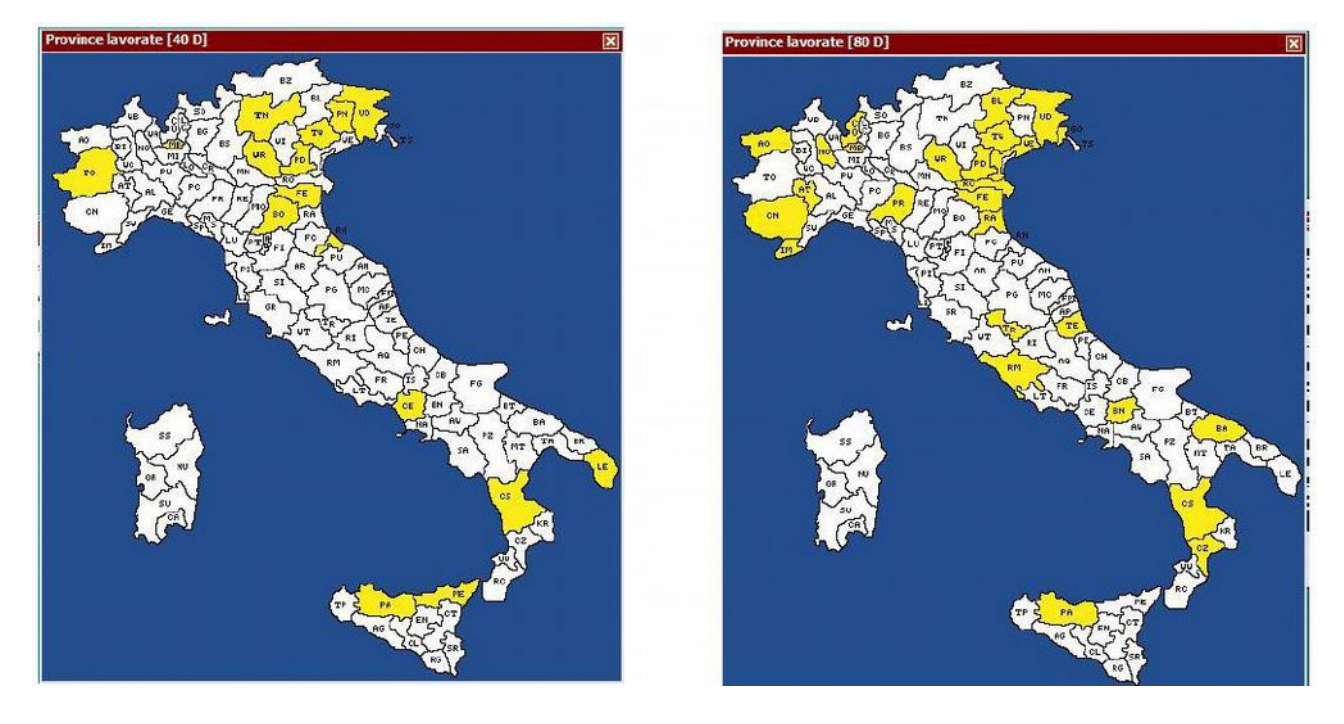

Le ragioni di tale "débàcle" se non altro me le sono spiegate, ma alla fine ho fatto anche una scoperta inaspettata: le mie trasmissioni sono state anche compromesse dalla windom di 42 metri che le recenti intemperie me l'avevano rovinata. Seppur bassa da terra, nel lato più lungo dove raggiunge a mala pena i sei metri dal suolo, ora essa era appena a tre metri da terra. La forcella a "V"che l'alza dal suolo si era rotta ed ora l'altezza dell'antenna non era più assolutamente adatta per un funzionamento decente, specie in 80 metri.

NVIS mi dirà qualcuno….. No, permettetemi di dissentire. Io non ci credo a tante leggende metropolitane. NVIS permette, forse se si è in fondo ad una valle, a far passare il nostro segnale HF nella valle accanto, ma il rendimento di un'antenna in condizioni NVIS ha un rendimento ben inferiore ad un dipolo steso almeno alla classica mezza onda da terra.

Ora, non appena si scalderà un po' l'aria tirerò giù il palo e risistemerò la forcella in modo da poter essere nuovamente operativo in maniera almeno decente.

### **Contest 40 80 chi ha partecipato oltre a BDO?**

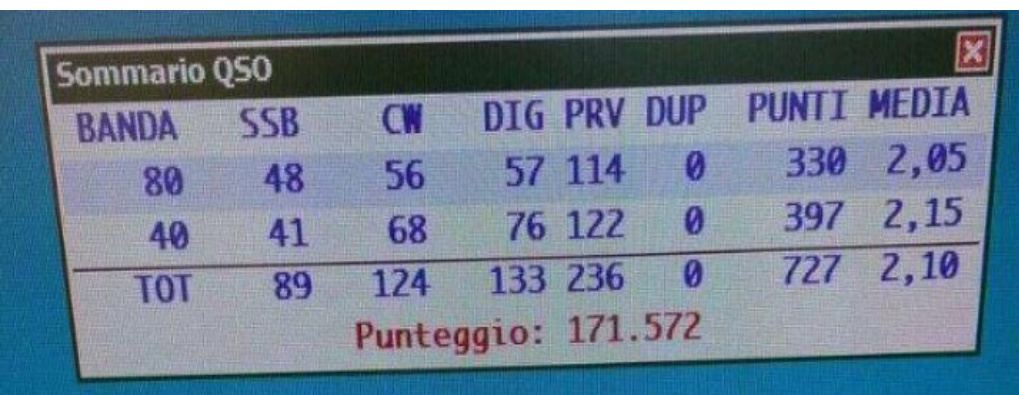

Iw0hnz mario come swl

 Francesco iw0djc ha avuto problemi con gli aggiornamenti di windows e con il suo programma di concatenamento stazioni creato per un altro software

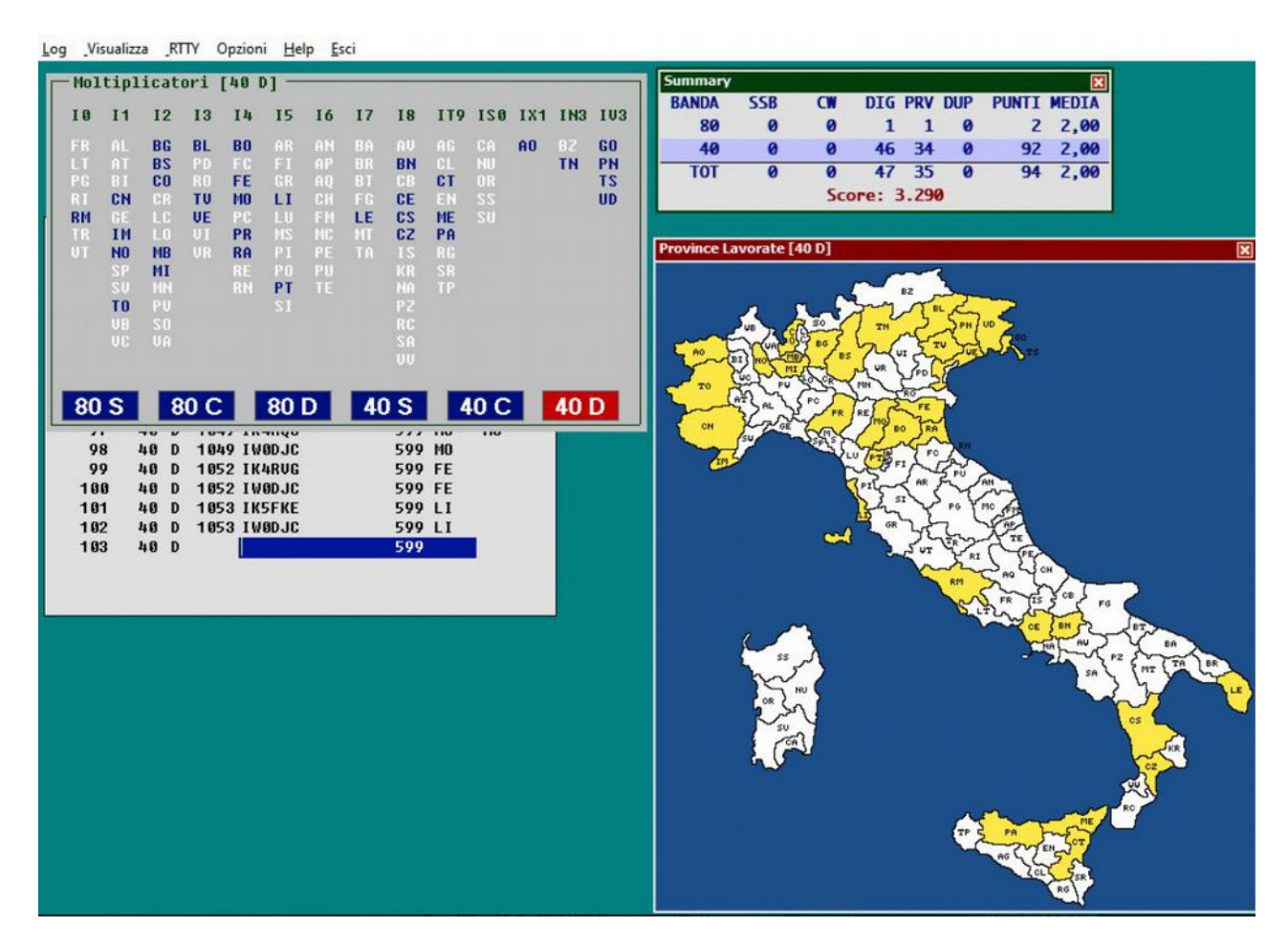

Sulla stazione spaziale internazionale e' stato installato un ripetitore FM Cross band, cioe' PER CALLSIGN: IKODWN<br>CATECORY: SCW CLAIMED-SCORE: 114816<br>
CLAIMED-SCORE: 114816

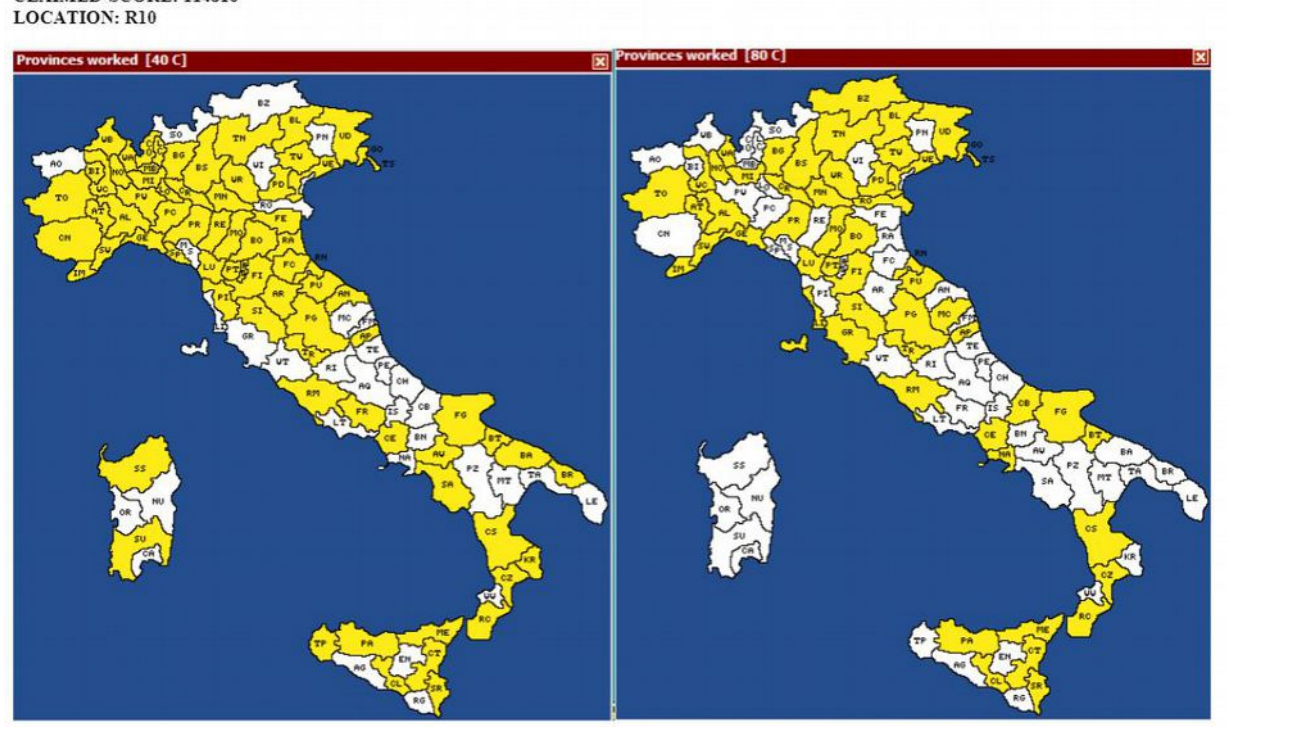

IK0DWN Marco

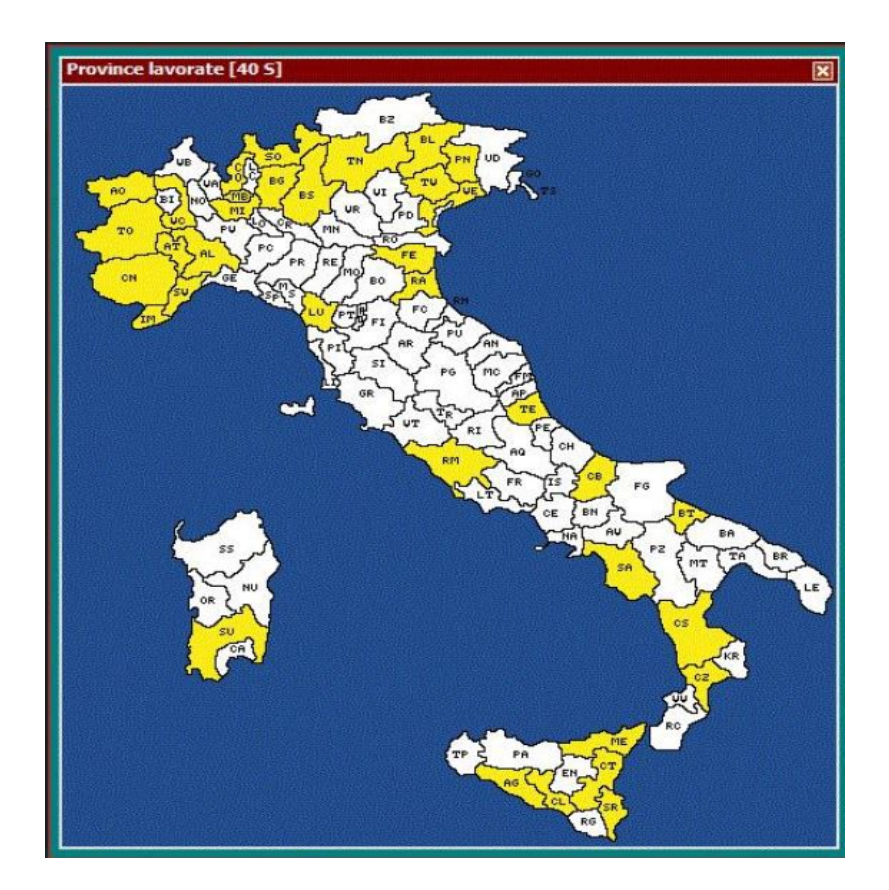

## **IK0MPJ** Fabio

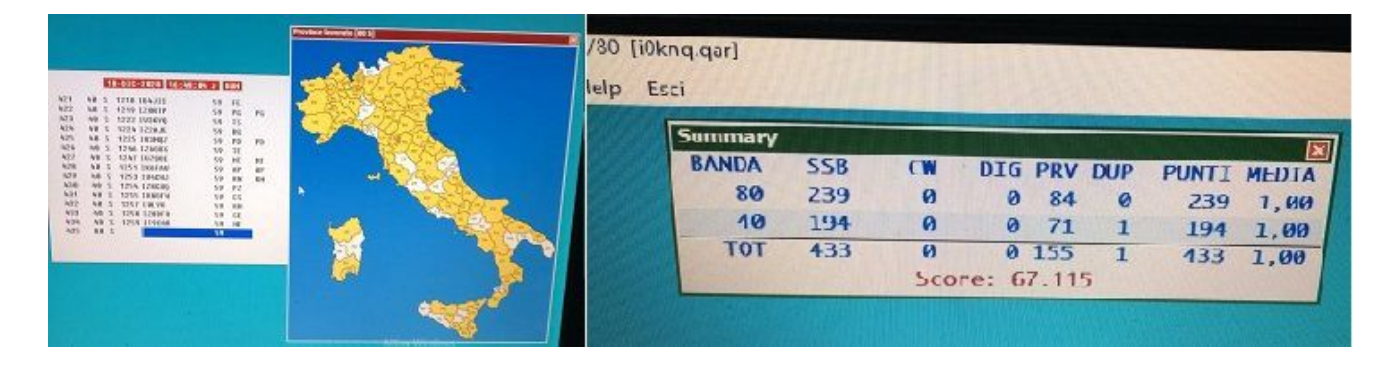

### **I0KNQ** Paolo

#### non pervenuto IK0RMR IVO, IK0DBF Francesco

# Molti ci stanno chiedendo" Con che antenna avete fatto il contest?"

Ci sono arrivate richieste per avere un idea di quali antenne abbiamo usato per il contest

per i 408.80 i classico dipolo steso orizzontalmente ma per le altre gamme abbiamo

usato questa home made iw0dic fatta con tubi per impianti elettrici.

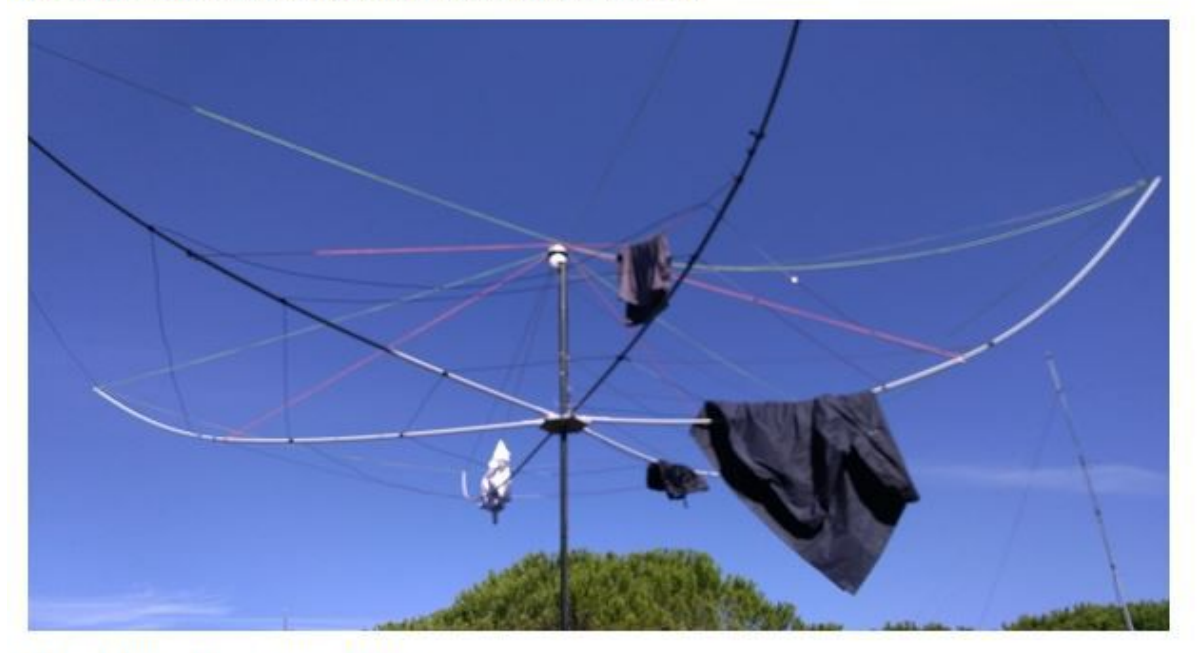

MADE IWODJC HEXBEAM ANTENNA

Ne parleremo nel prossimo articolo

### **AMARCOD BY IW0DAQ**

Ricordo con piacere la prima volta che mi sono affacciato sul mondo dell'elettronica (inizio anni '70), che è stata frequentando il laboratorio di Maurizio Tiberi, radiotecnico di un certo spessore. L'approccio all'inizio fu solo per curiosità, poi Maurizio iniziò a darmi lezioni di elettronica introducendomi alle tecniche di riparazione di radio e televisori, insegnandomi così a sapermi destreggiare fra tubi catodici e valvole. La cosa che però più mi intrigava era un misterioso scatolotto auto costruito da Maurizio con cui, sulla banda dei 27 Mhz ancora proibita, riusciva a parlare con altre persone lontane, persino al di fuori del territorio nazionale.

Fu così che, impegnando tutti i miei risparmi, riuscii a procurarmi un apparato a 6 canali con cui, pur limitato dai pochi canali disponibili, mi avvicinai al mondo della radio.

Ricordo infatti con piacere i miei primi anni di radio quando, da poco sposato, feci un salto di qualità acquistando un MIDLAND 23 canali che presto equipaggiai con un amplificatore auto costruito alimentato direttamente dalla tensione di rete senza trasformatore e con elevatore di tensione a diodi. Non entro nel merito delle sue prestazioni, ma posso dire che avrebbe assicurato elettroshock certo, in caso di avaria a qualche condensatore o se si fosse venuti accidentalmente in contatto con la massa.

Però ne andavo giustamente orgoglioso, considerando che con quei pochi watt aggiunti, che allora sembravano tanti, e un'antenna verticale dell' "Avanti" riuscivo a coprire mezza Europa e in qualche caso raggiungere persino l' America.

Fra le cose più simpatiche che ricordo di quel periodo mi viene in mente un vivace ragazzino che dal basso delle mie finestre mi creava fastidiose interferenze con un rtx portatile giocattolo munito del solo canale 14.

La inopportuna molestia è continuata fino a quando, forse impressionato dal suo costante interesse

verso quello strano giocattolo, non lo invitai a visitare la mia postazione radio.

### **Errore imperdonabile.. e mal me ne colse perché la cosa non finì lì, tanto che quel ragazzino d'allora divenne presto Radioamatore e tuttora fa parte della nostra Sezione ARI di cui costituisce irrinunciabile elemento**.

Tra altri miei ricordi ha lasciato il segno il terremoto **dell'Irpinia di 40 anni fa.**

Giornali e emittenti radiotelevisive ne hanno recentemente ricordato il triste evento che avvenne il 23 Novembre 1980 e di cui mi resta ancora nitido ricordo.

Avevo da poco ottenuto la "patente speciale" (limitata ai soli 144 MHz) con nominativo **IW0ARO**, pur facendo ancora parte di una associazione privata CB di Albano allocata in una struttura per la quale pagavamo un affitto di 13.000 lire al mese.

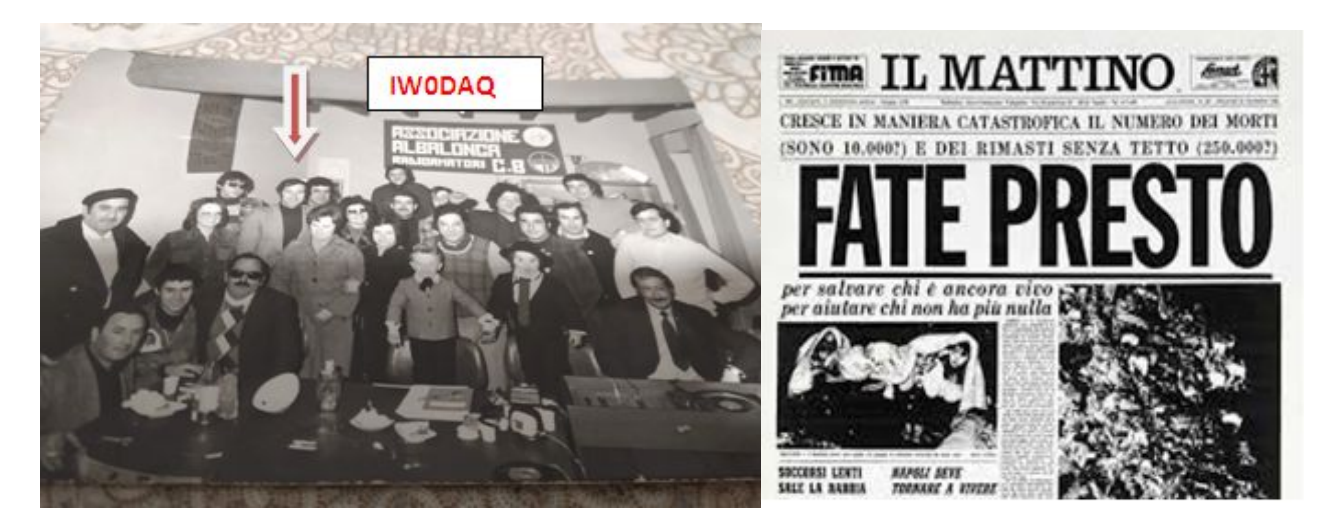

Ricordo che ci attivammo immediatamente. Per prima cosa prendemmo contatto con le Autorità Comunali mettendoci a disposizione per fornire il nostro supporto a favore della popolazione terremotata.

Con i nostri mezzi percorremmo in lungo e in largo tutta la città, invitando i cittadini a concorrere a fornire aiuti allo scopo di cercare per quanto possibile di soddisfare le richieste provenienti dalle regioni colpite dal sisma.

Il nostro concorso si rivelò molto utile. Molti cittadini accorsero numerosi , portando viveri,coperte ,abiti che raccogliemmo nelle sale comunali.

Radio Amatori CB che per una volta, anziché occuparsi di radio, si sono prodigati a selezionare gli aiuti, impacchettando i materiali pervenuti a seconda della loro tipologia, caricandoli

successivamente sui camion con l'aiuto di altri cittadini accorsi volontariamente, per trasferire tutto in Campania e Basilicata, dove era in attesa la popolazione sinistrata.

Come era da aspettarsi, le cose più richieste erano strutture da dislocare sul territorio dove poter accogliere la popolazione terremotata che aveva perso la casa.

A tal fine fummo contattati da I0FPX Piero ( militare del Battaglione Paracadutisti Folgore di cui non

ricordo quale fosse grado rivestito), radioamatore che in quel periodo risiedeva a Pavona. Fu così che insieme a lui riuscimmo a trovare un discreto numero di roulotte, compresa la sua, da inviare in Irpinia. C'è da dire che Piero fu il primo a partire e con lui anche parte di noi per trasportare questo materiale a S. Angelo dei Lombardi. Sul posto, ricordo, fu approntata anche una stazione radio in una tenda di fortuna che per un certo periodo ha assicurato i collegamenti con il Ministero degli Interni. La nostra missione si protrasse per un po'. Infatti si rimase sul luogo per una diecina di giorni.

Rammento che di Protezione Civile non se ne parlava ancora e forse, a buon diritto, noi Radioamatori ci possiamo annoverare fra i suoi precursori.

Che ricordi, non seguì nessun riconoscimento da parte delle Istituzioni per quanto con disinteresse e nel segno del massimo altruismo abbiamo fatto, d'altronde "..nemo profeta in Patria.." sentenziavano i Latini… ma forse nei ricordi dei cittadini soccorsi, a cui abbiamo portato aiuto e conforto, potrà essere rimasta l'immagine di questi sconosciuti che, con un microfono in mano, contattavano chissà chi e chissà dove per coordinare gli aiuti. Fu così che l'anno seguente insieme a Piero (I0FPX) fondammo la prima Sezione Radioamatori di Albano dove Piero ne divenne primo Presidente.

Da allora giri di "spire" ne sono trascorsi tanti ….

Ora si fa parte della Sezione ARI "Colli Albani" che discende da quella prima Sezione costituita nel 1981 e di cui il prossimo anno ricorrerà il 40° anniversario.

Ci auguriamo di festeggiare l'importante evento tutti noi unitamente agli amici Radioamatori di recente ingresso e nel ricordo di IØHJN Gaetano in Silent-Key di cui serbiamo tutti riconoscente e grata memoria.

#### 73, de IW0DAQ **Ripetitore FM sulla ISS**

Sulla stazione spaziale internazionale e' stato installato un ripetitore FM Cross band, per capirci si entra in Vhf e si esce in Uhf. La frequenza di ingresso e 145990 con tono sub audio (CTSS) 67hz e si riceve in Uhf a 437800. L' apparato a bordo e' un Kenwood modificato

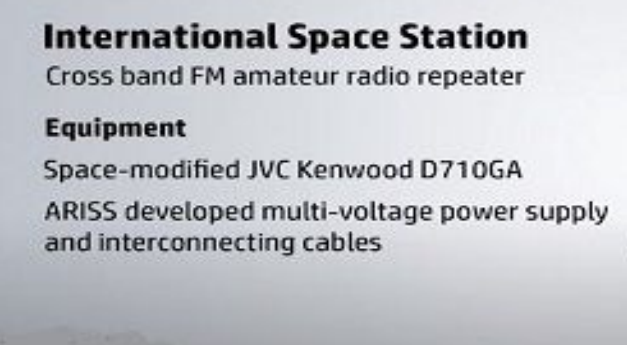

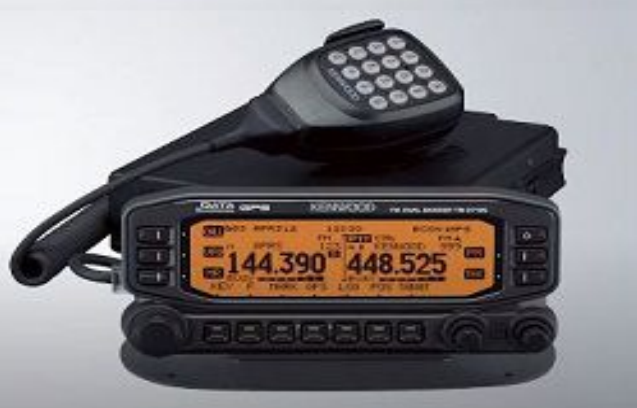

# **Radio Programming**

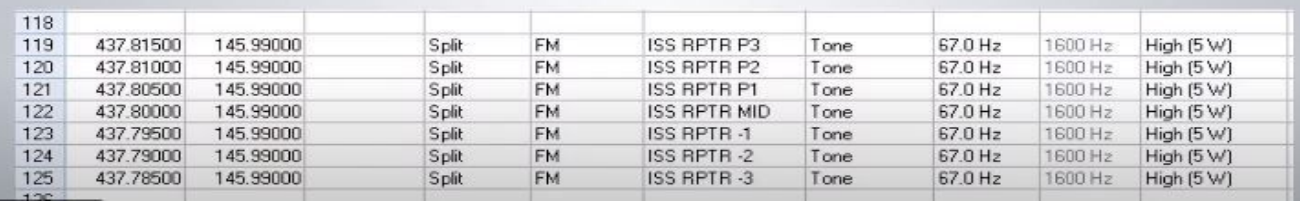

Uno dei problemi che troveremo sara' sicuramente che , la ISS , si muove abbastanza velocemente da poter osservare lo spostamento doppler nelle frequenze. Sopra ' e' riportata una tabella di frequenze che potrebbe essere necessario spostarsi per ricevere il segnale di spostamento , doppler. L' ascolto della ISS se il passaggio e' favorevole la sentiremo molto forte anche senza attrezzature speciali, ma dato che per la rapidita' del passaggio non e' detto che si riesca a concludere un qso ma bisognera' utilizzare una modalita tipo contest , essere rapidi nel passare il nominativo ed i saluti questo non tipico per un ponte in FM

#### **Dicembre 2020**

ARISS celebra 20 anni di operazioni continue sulla ISS. ARISS è stata fondata nel 1996 come successore di SAREX (Shuttle Amateur Radio Experiment on the USA Shuttles) esistente dal 1983. Ee attività a bordo della Stazione Spaziale Internazionale (ISS) sono coordinate dalle agenzie spaziali: NASA, Roscosmos, ESA, JAXA e CSA pure come AMSAT e organizzazioni affiliate all'International Amateur Radio Union (IARU) ,sin dal 2000 tutti i paesi partecipano alla riuscita del programma spaziale . E' solo andando indietro di 20 anni ,precisamente il 13 novembre ,che troviamo il primo test di contatti radioamatoriali con la stazione HAM sulla ISS con le stazioni di terra sia con la Russia e gli Stati Uniti . Nei giorni successivi altri test di comunicazione, mentre il 21 dicembre 2000 ebbe luogo il primo vero contatto dell'ARISS con la scuolae da li fino ad oggi ci si mette in una lista di squole che si candidano a collegarla . Dopo 20 anni di attività ininterrotta, i volontari ARISS conducono molti esperimenti radioamatoriali: ripetitori vocali radio, ripetitori APRS digitali, satelliti radioamatori, immagini SSTV, premi di attività ARISS e contatti audio e video digitali diretti con l'equipaggio della ISS E questo offre agli studenti la possibilità di vivere un'esperienza emozionante: una conversazione faccia a faccia tramite radioamatori con i membri dell'equipaggio a bordo della Stazione Spaziale Internazionale. Bisogna attivare l'interesse dei giovani per STEAM e li motiva a imparare. La trasmissione delle immagini SSTV dalla Stazione Spaziale Internazionale è possibile grazie al coinvolgimento di molte persone che lavorano per ARISS. Ed al contributo dei radioamatori che seguendo i richiami ad ascoltare le stazioni sat aiutano in parte a scoprire pregi e difetti delle trasmissioni.

### **Immagini ricevute dalla ISS direttamente a terra**

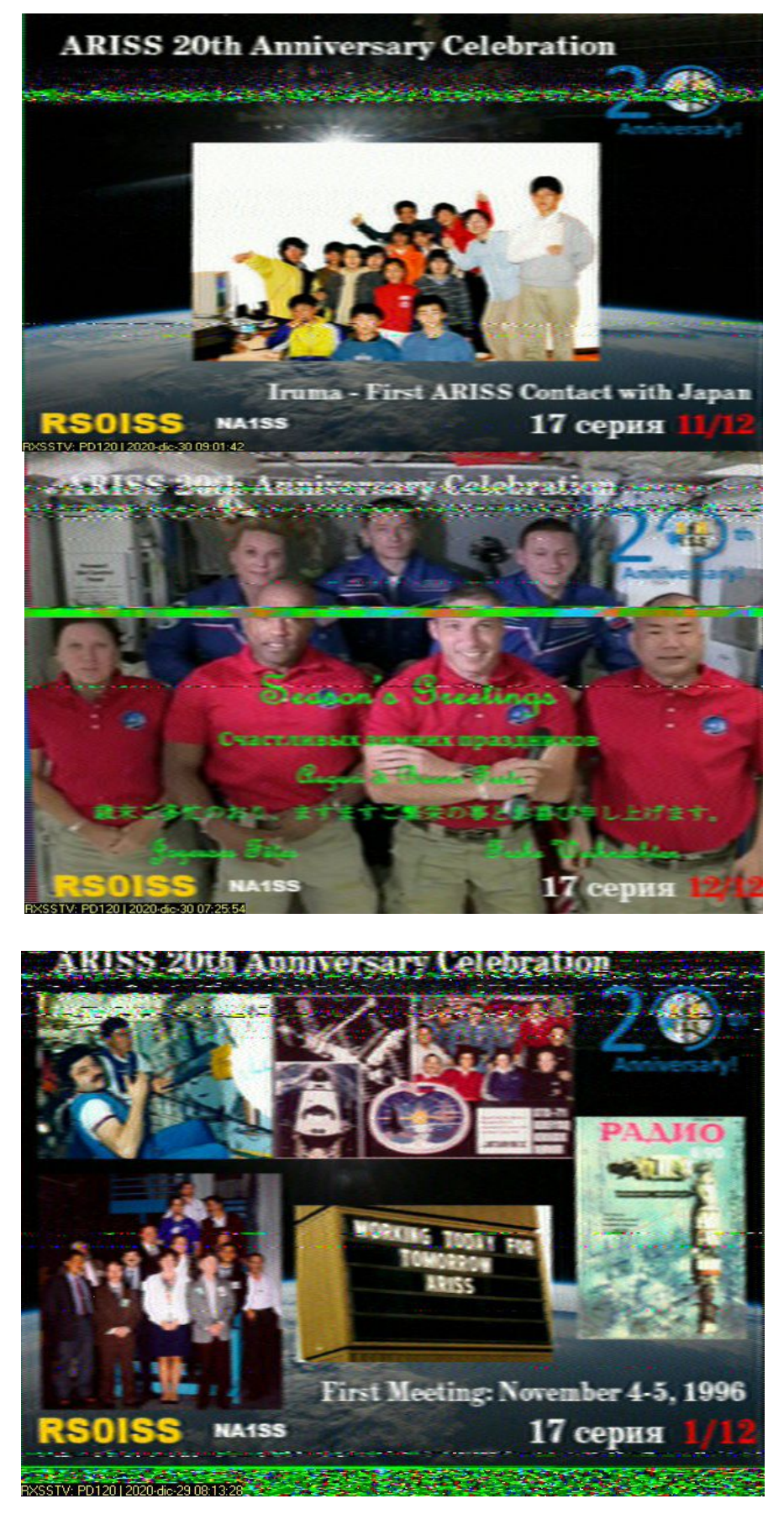

Huston abbiamo un problema :

a Roma abbiamo un ponte vicino a 145800,che arriva molto forte , se nessuno transita andrebbe tutto bene , purtroppo , ha anche una sintesi vocale che avverte che c'e' un ponte ed i parametri per il corretto transito. Il risultato e quella riga che c'e in alcune immagini. Mettiamoci pure del troppo spazio fra una trasmissione ed un altra all' inirca 2..3 minuti il passaggio delle immagini puo' essere di 2 piene ed una a meta per cui una scartabile.

Si puo' intuire che le immagini sono 12 , io ho ricevuto molte volte la stessa immagine , pazienza. Ma l' attesa di sentire la ISS che arriva a s3 fino a 9.30 eppoi risparire non ha prezzo. Si possono richiedere i diplomi ovviamente spedendo le immagini ricevute

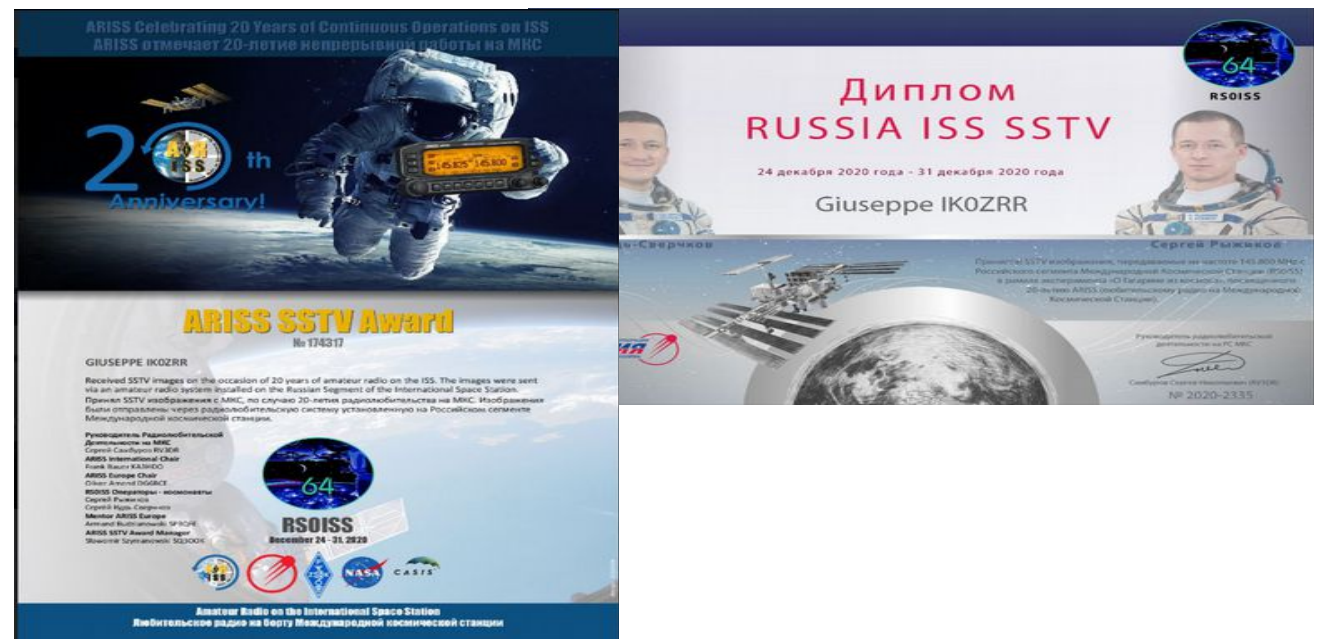

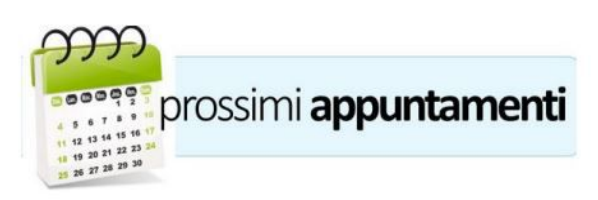

#### Diffondete il GRCA News fra i Vostri amici OM.

Chi lo desidera può essere messo in lista di distribuzione richiedendolo a ik0zrr@libero.it Sono graditi i contributi dei lettori, particolarmente con articoli tecnici e di autocostruzione.

Arrivederci al prossimo Bollettino.

www.aricollialbani.it

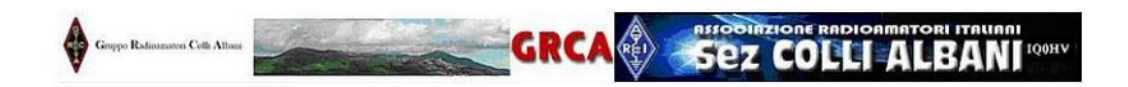